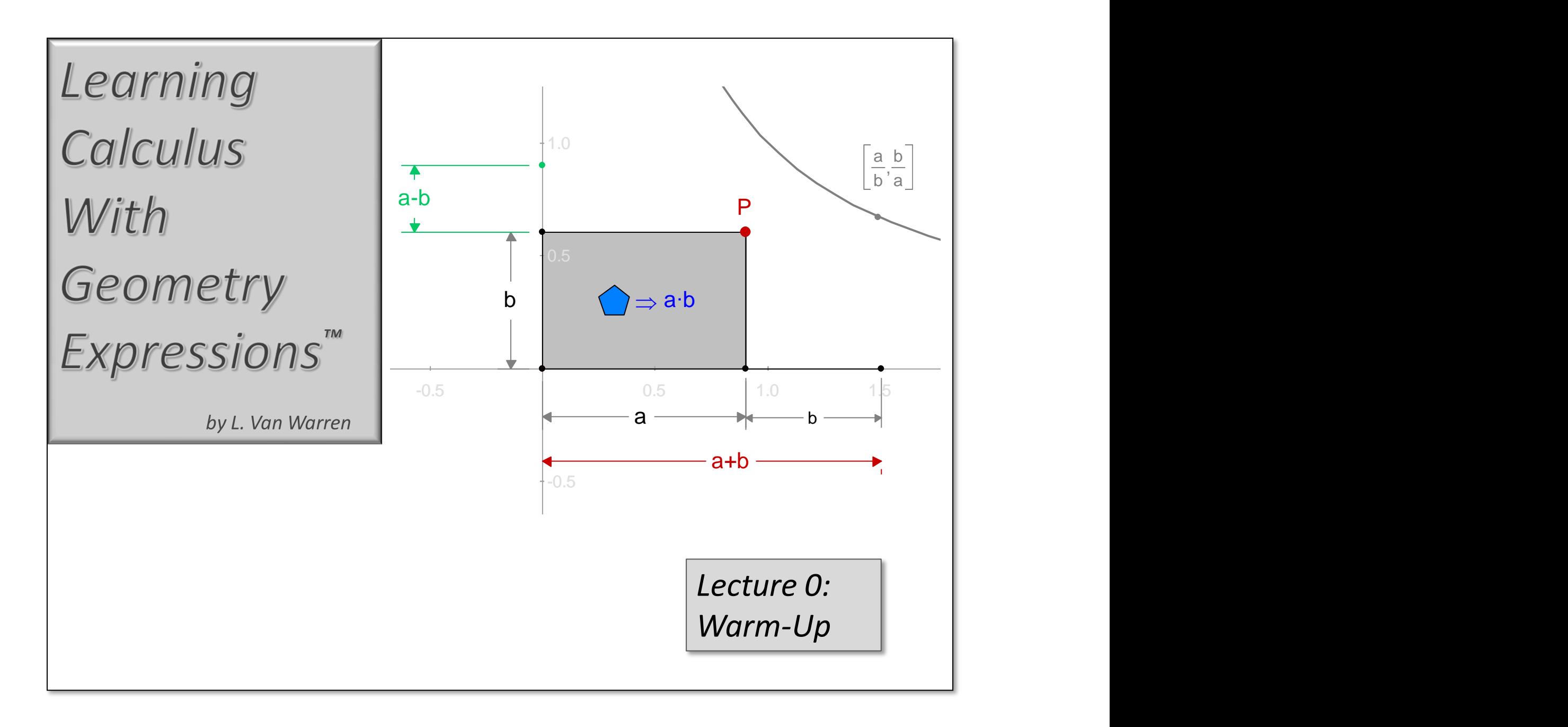

## *Learning Calculus with Geometry Expressions™*

*Written by L. Van Warren*

*Edited by Hannah Todd and Heather Duggan*

## *How To Use This Book*

*"Line upon line, precept upon precept."*

This is a fun book. When you tire, take a break and return. Work the examples, one at a time, checking them off when you're done.

Early examples feature "Gray Box Help". Follow the numbered steps, one at a time until you understand.

> **Gray Box Help** Ix 1) Continue reading. 2) When finished, turn page.

At first, we will construct the examples for you. Later, you will construct them for yourself.

Bit by bit, line by line…

## *Chapter 1: Functions and Equations*

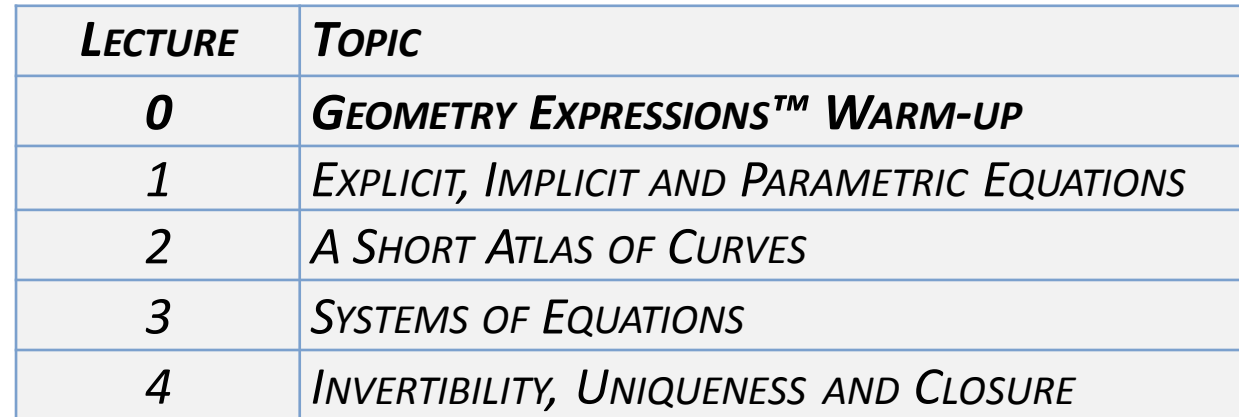

## *Learning Calculus with Geometry Expressions™*

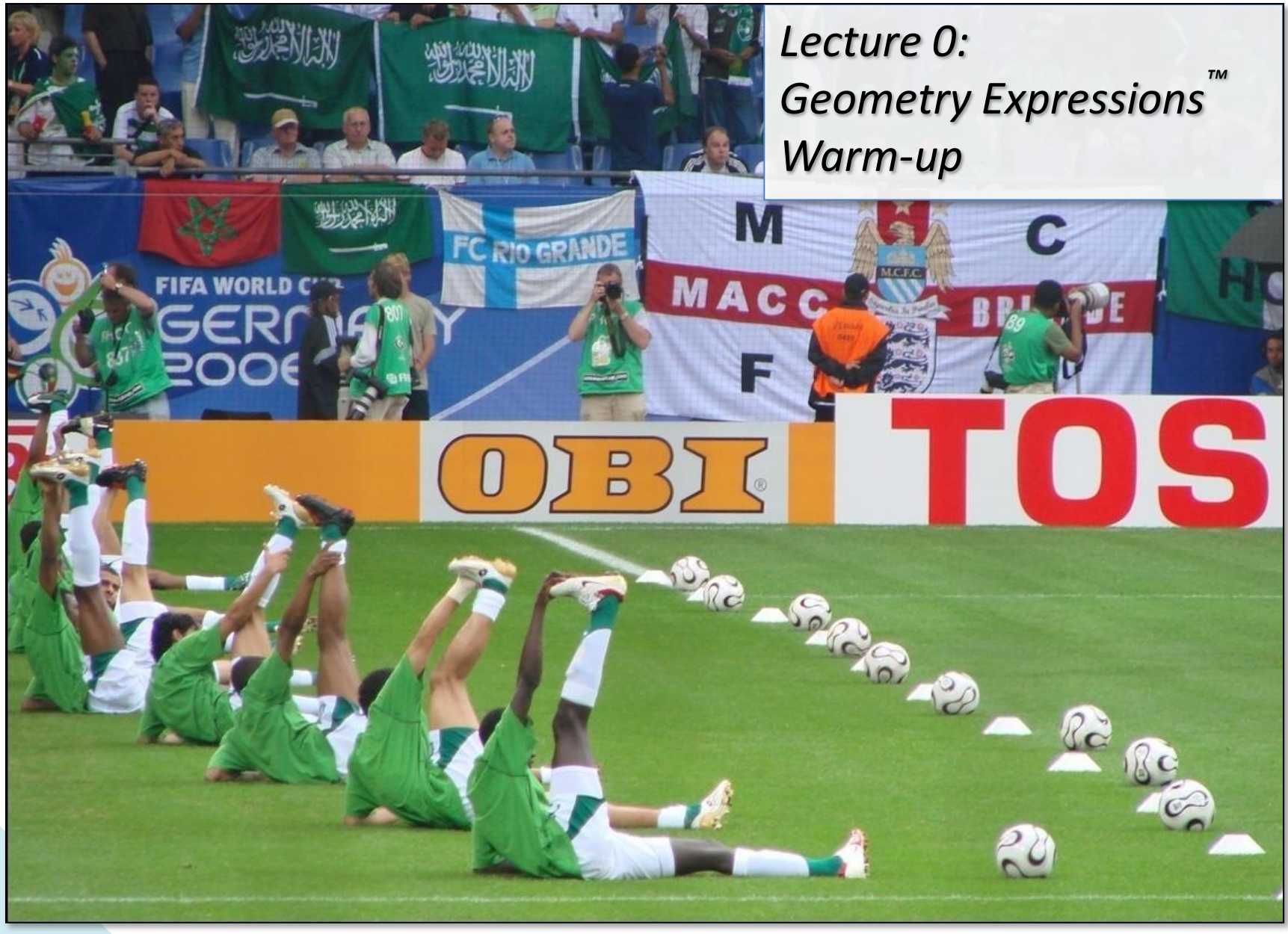

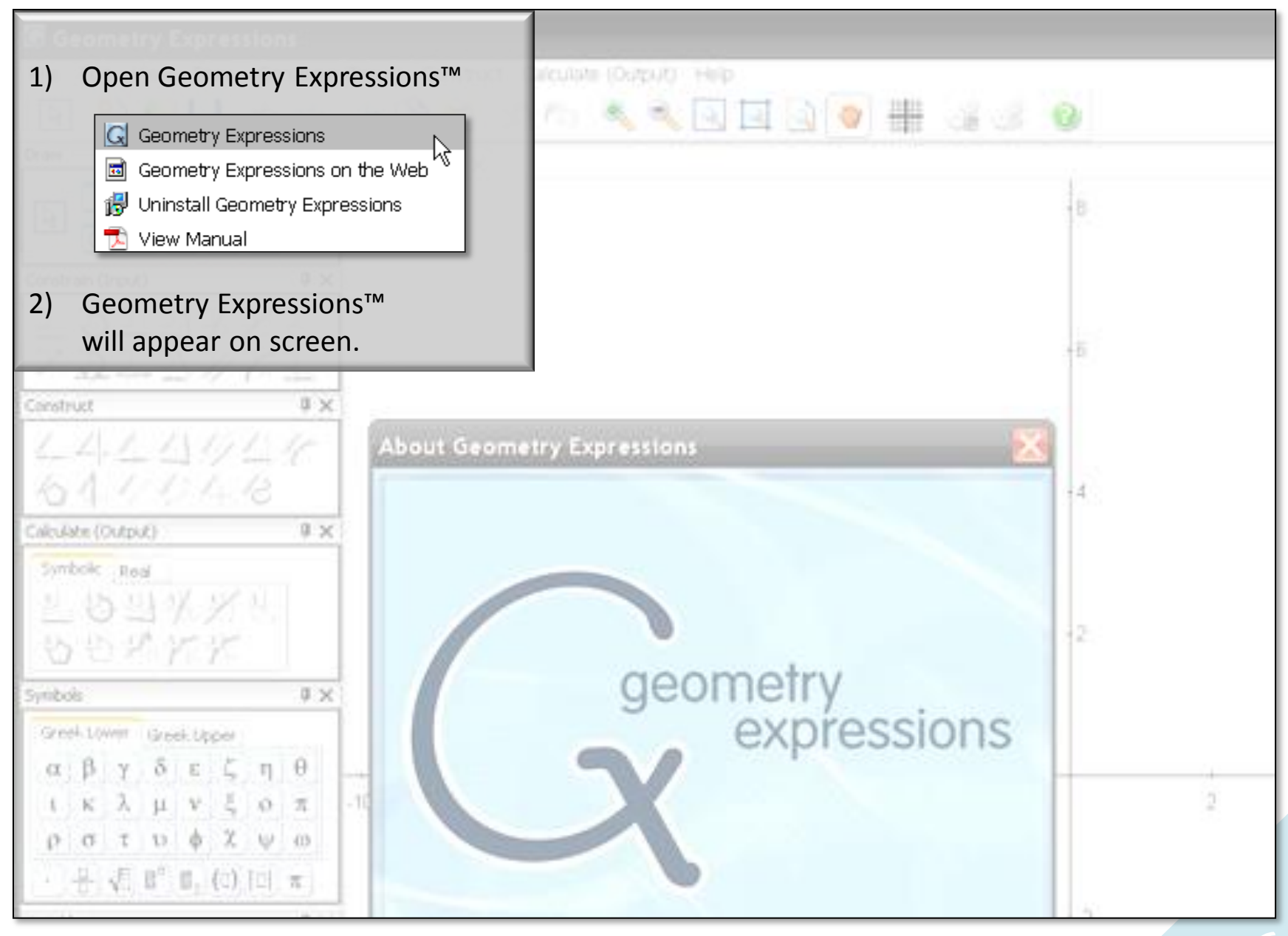

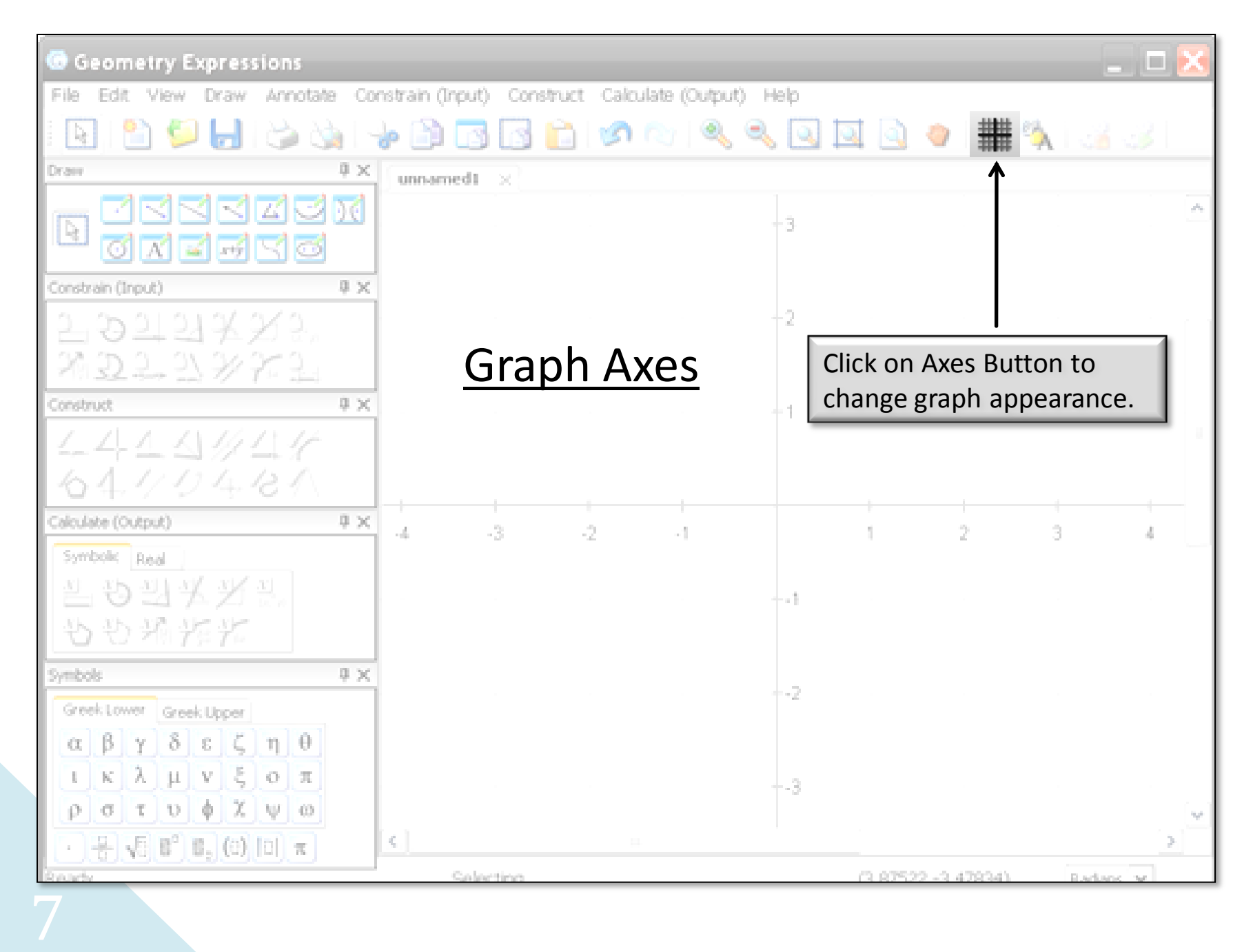

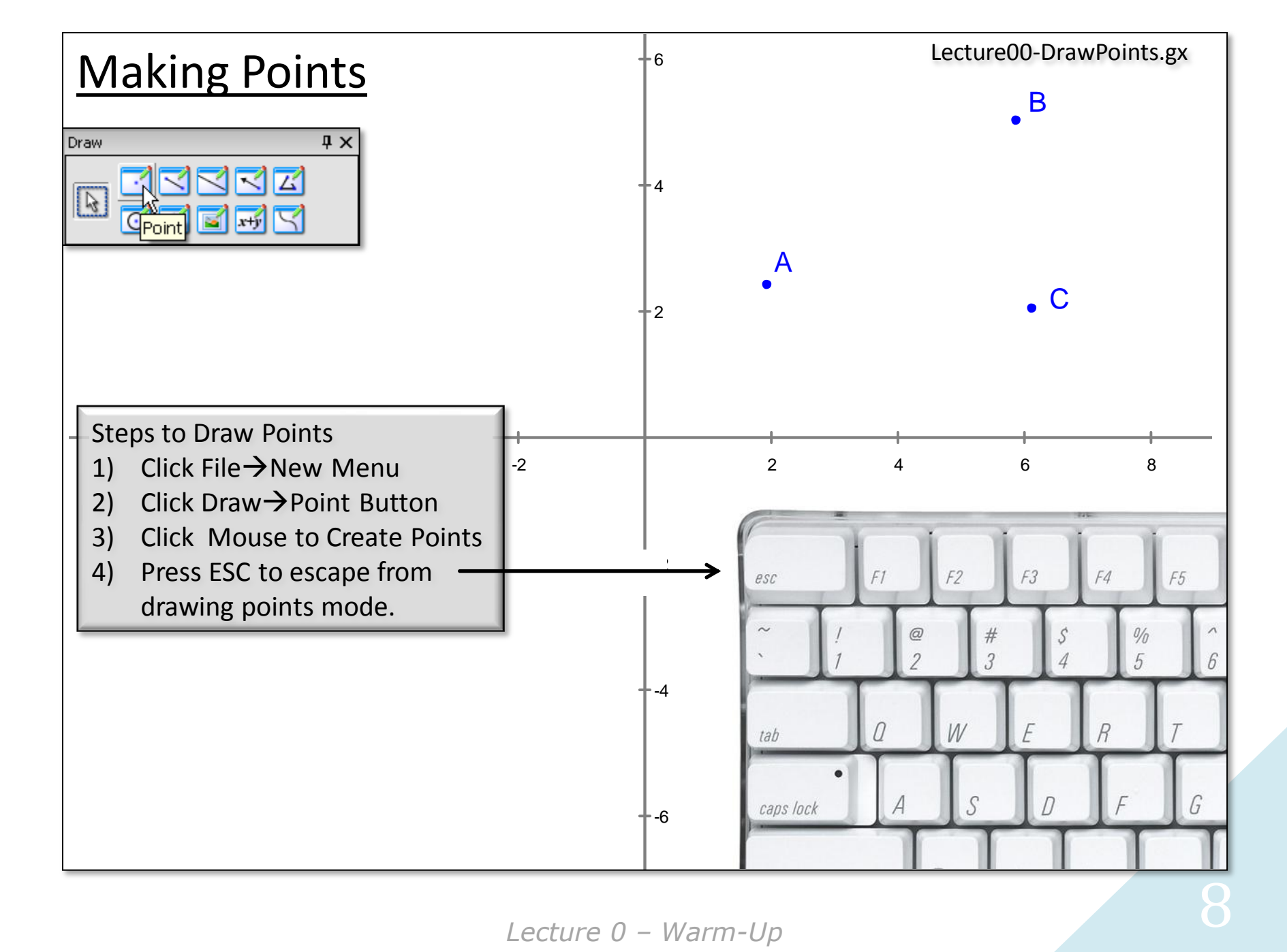

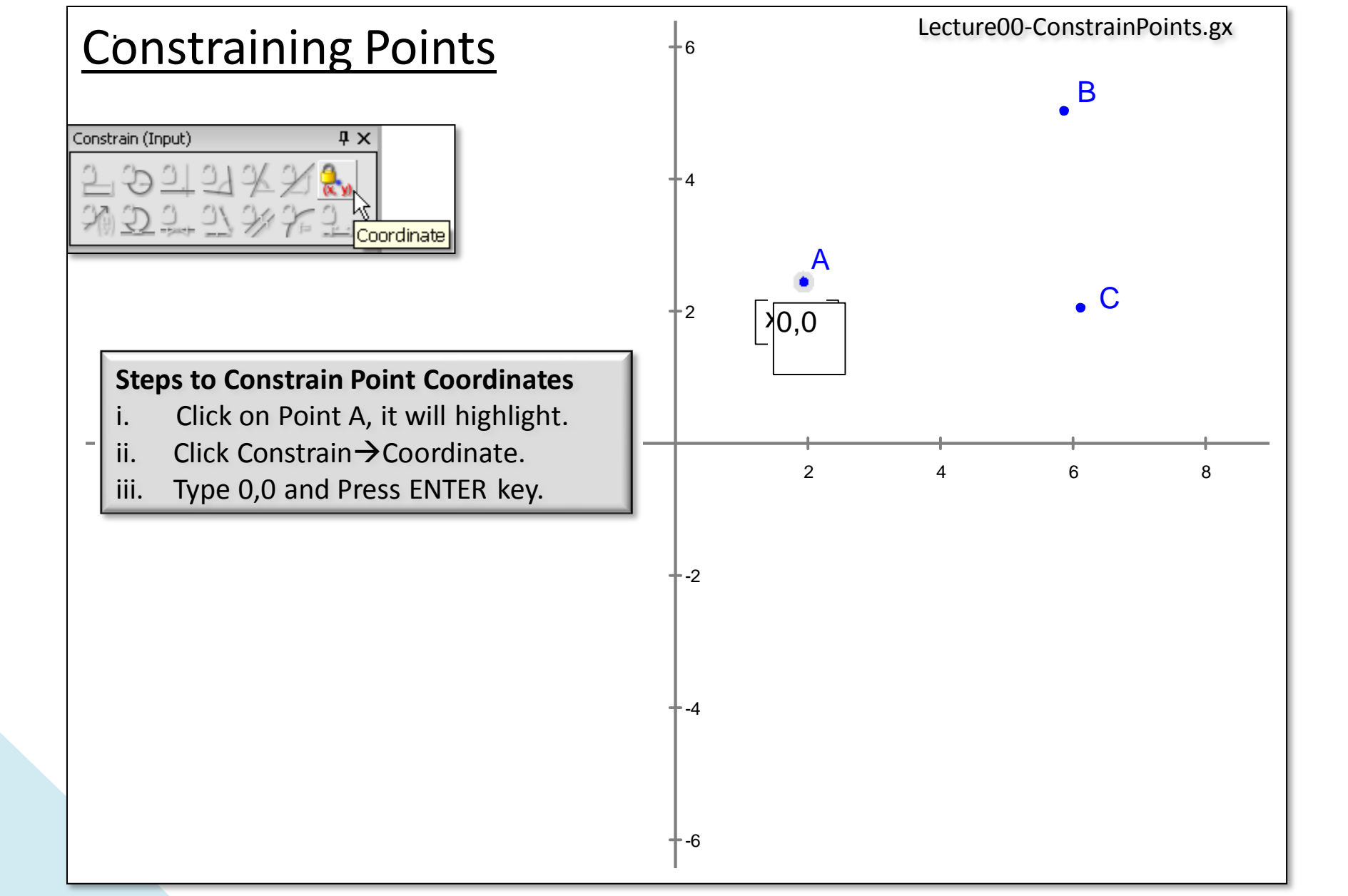

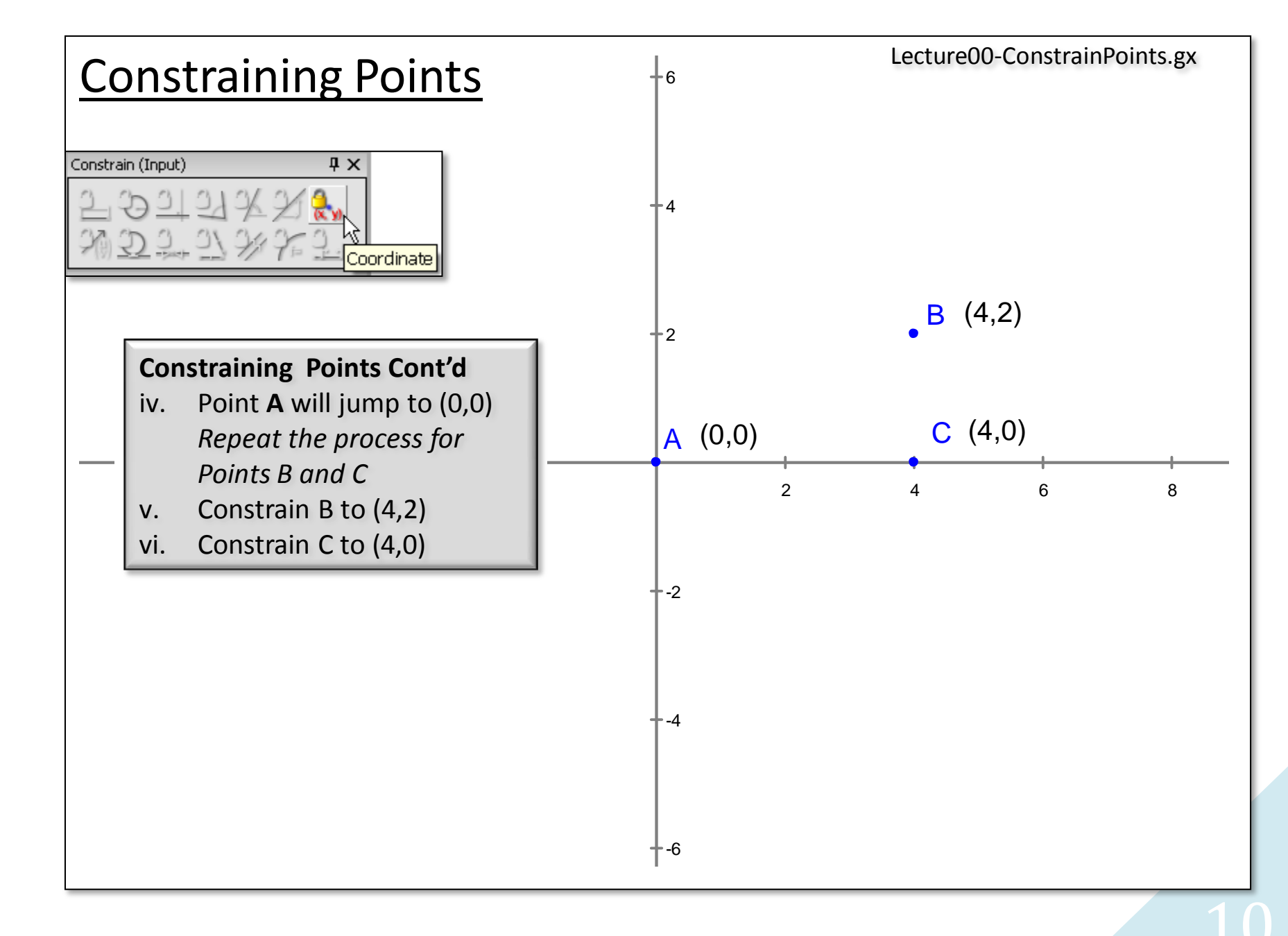

*Lecture 0 – Warm-Up* 

*Learning Calculus with Geometry Expressions™*

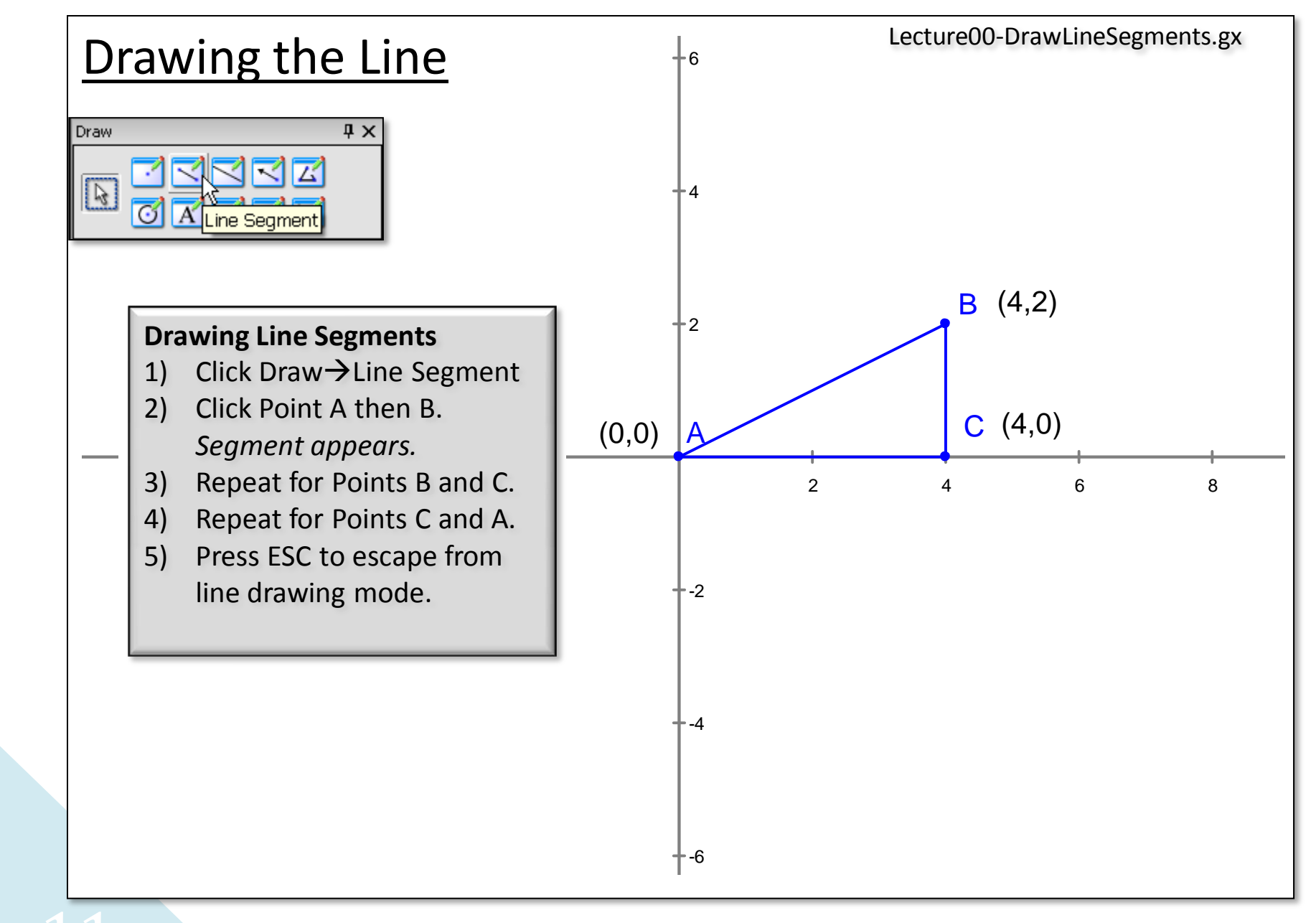

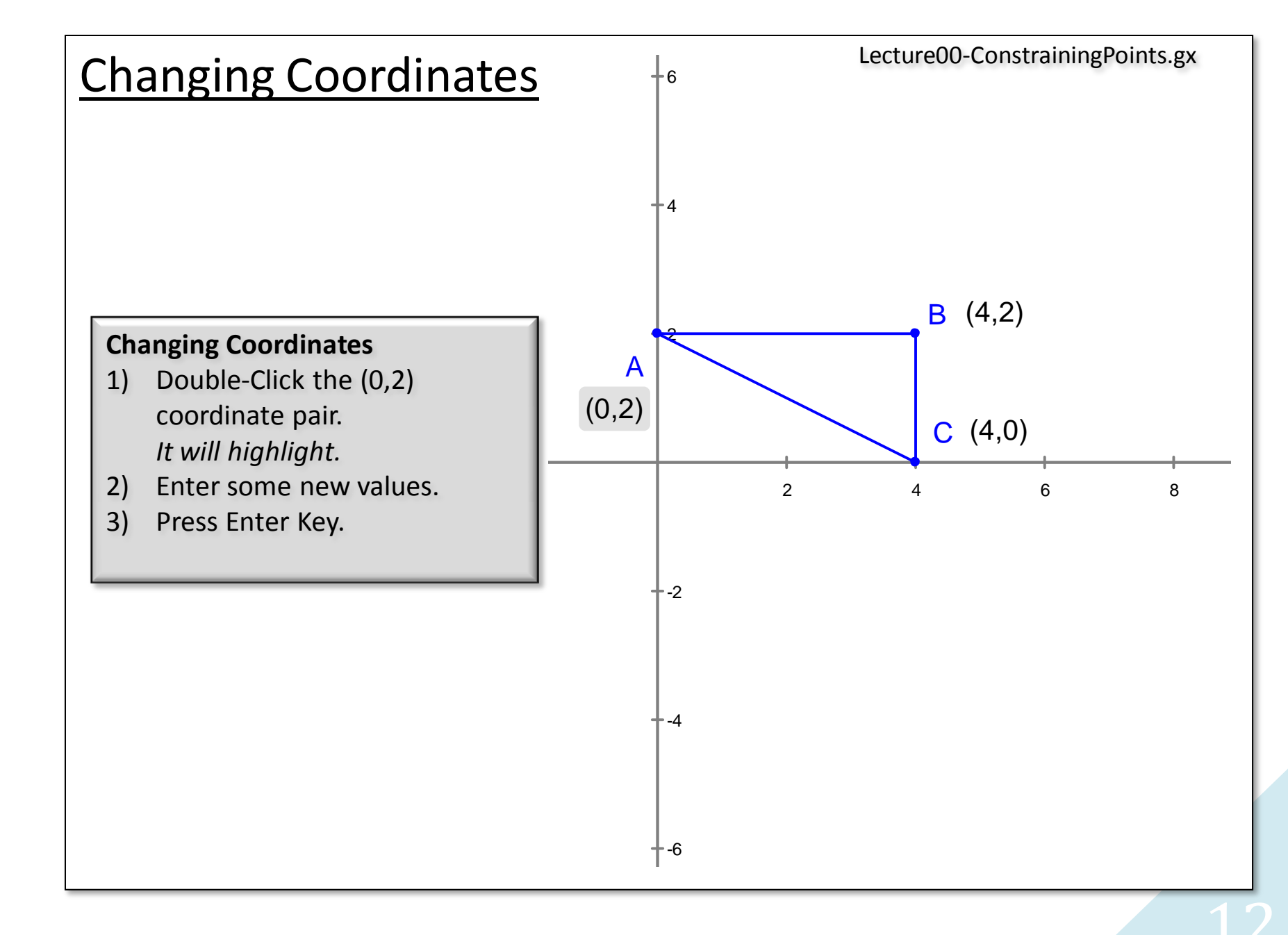

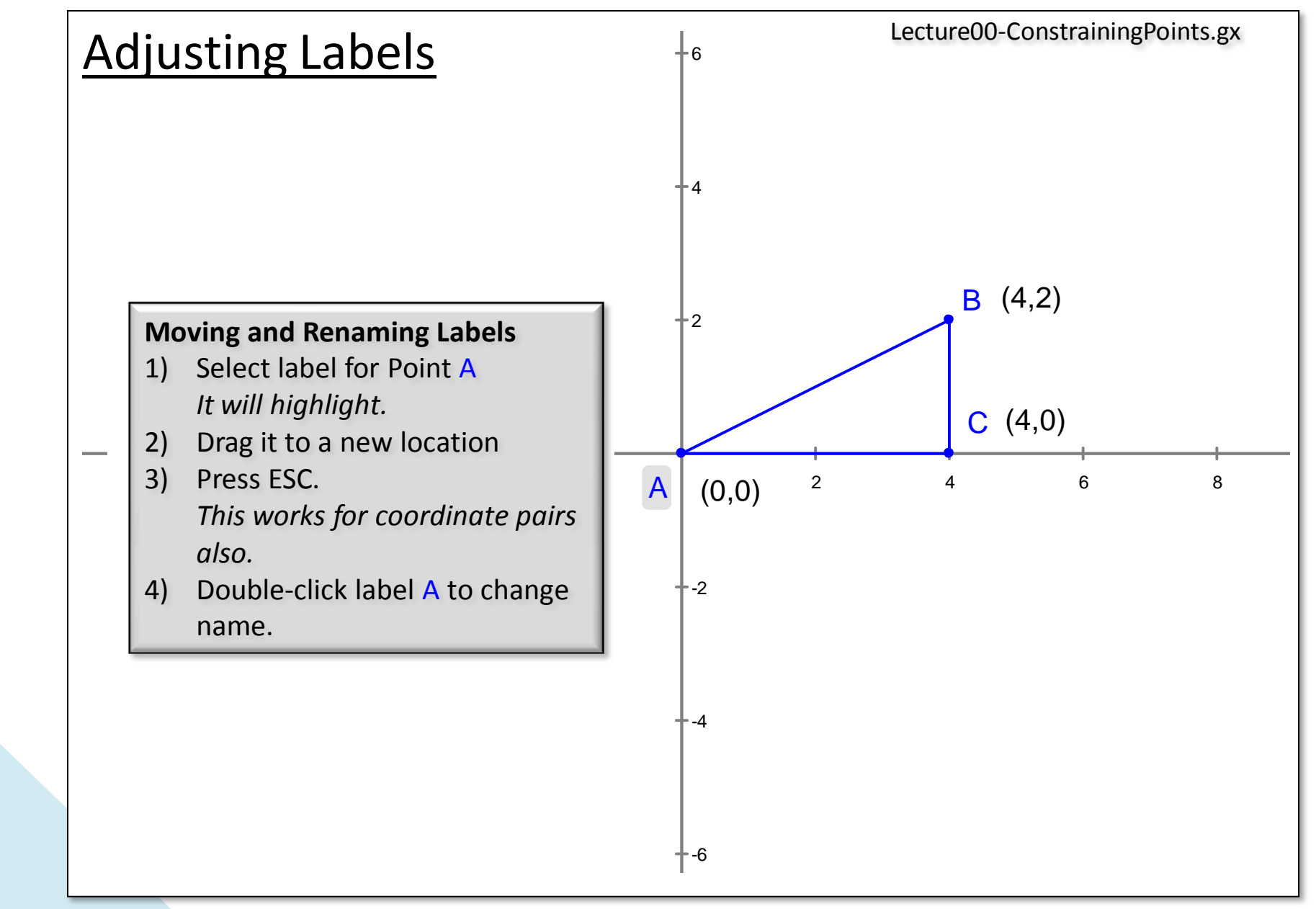

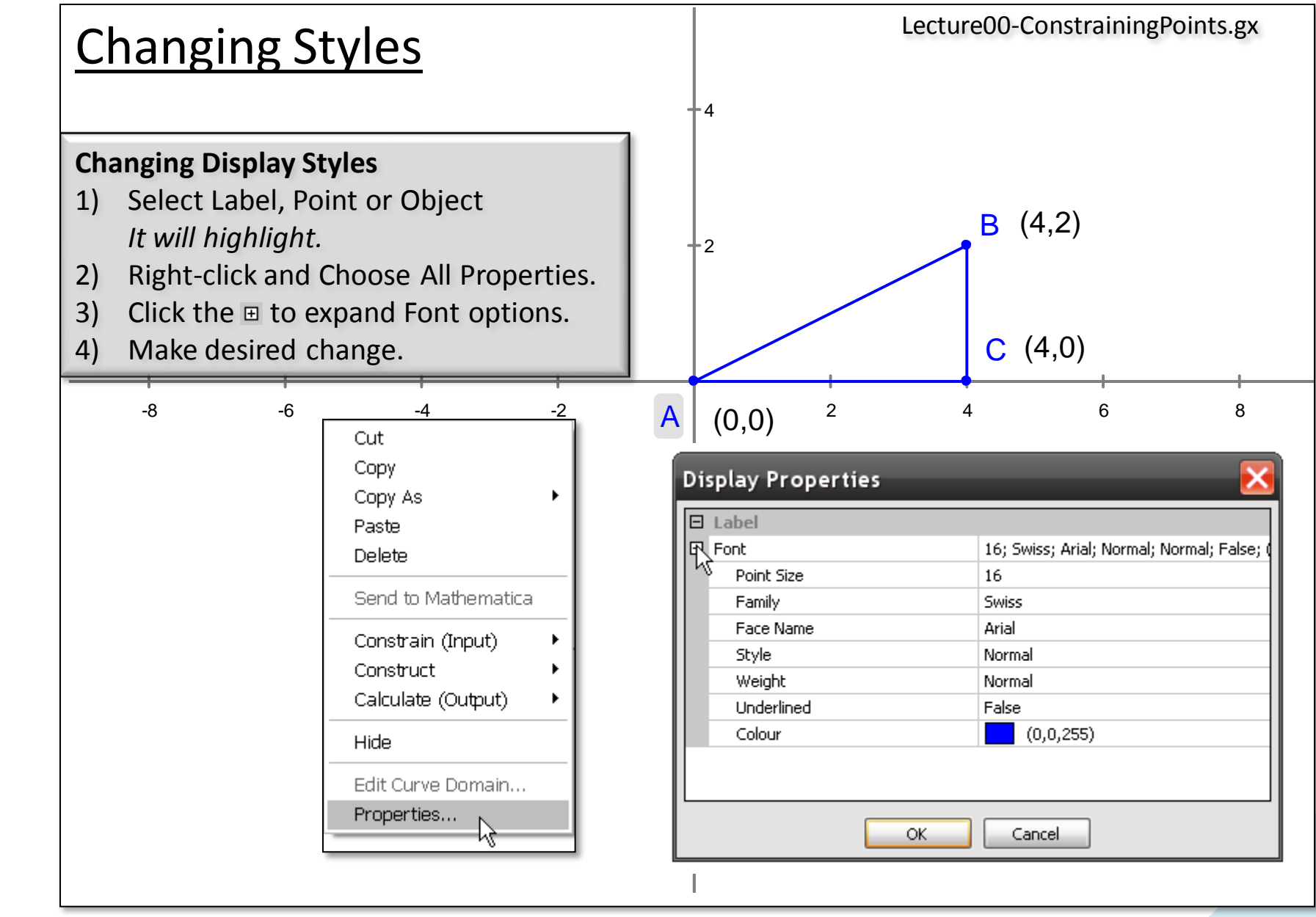

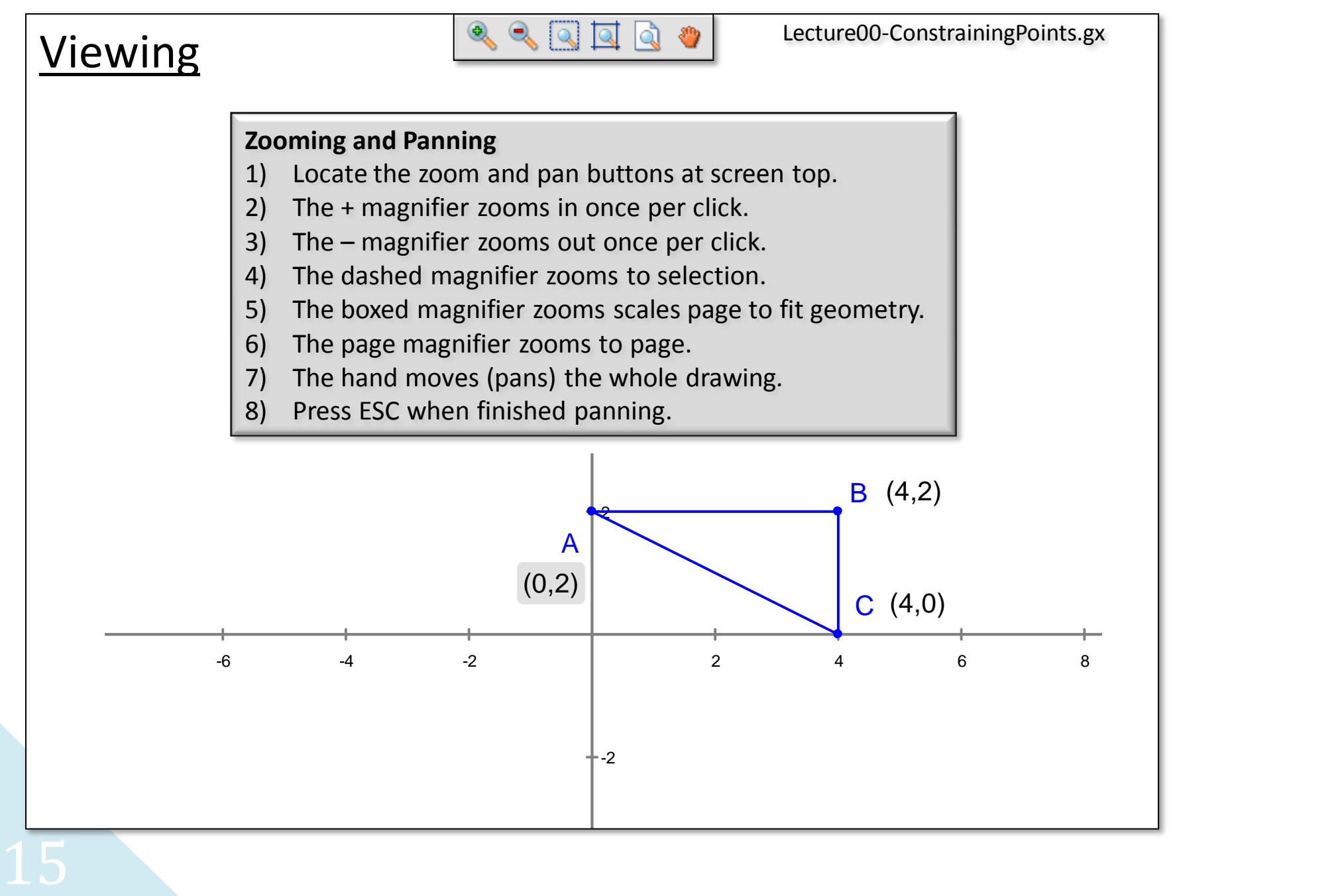

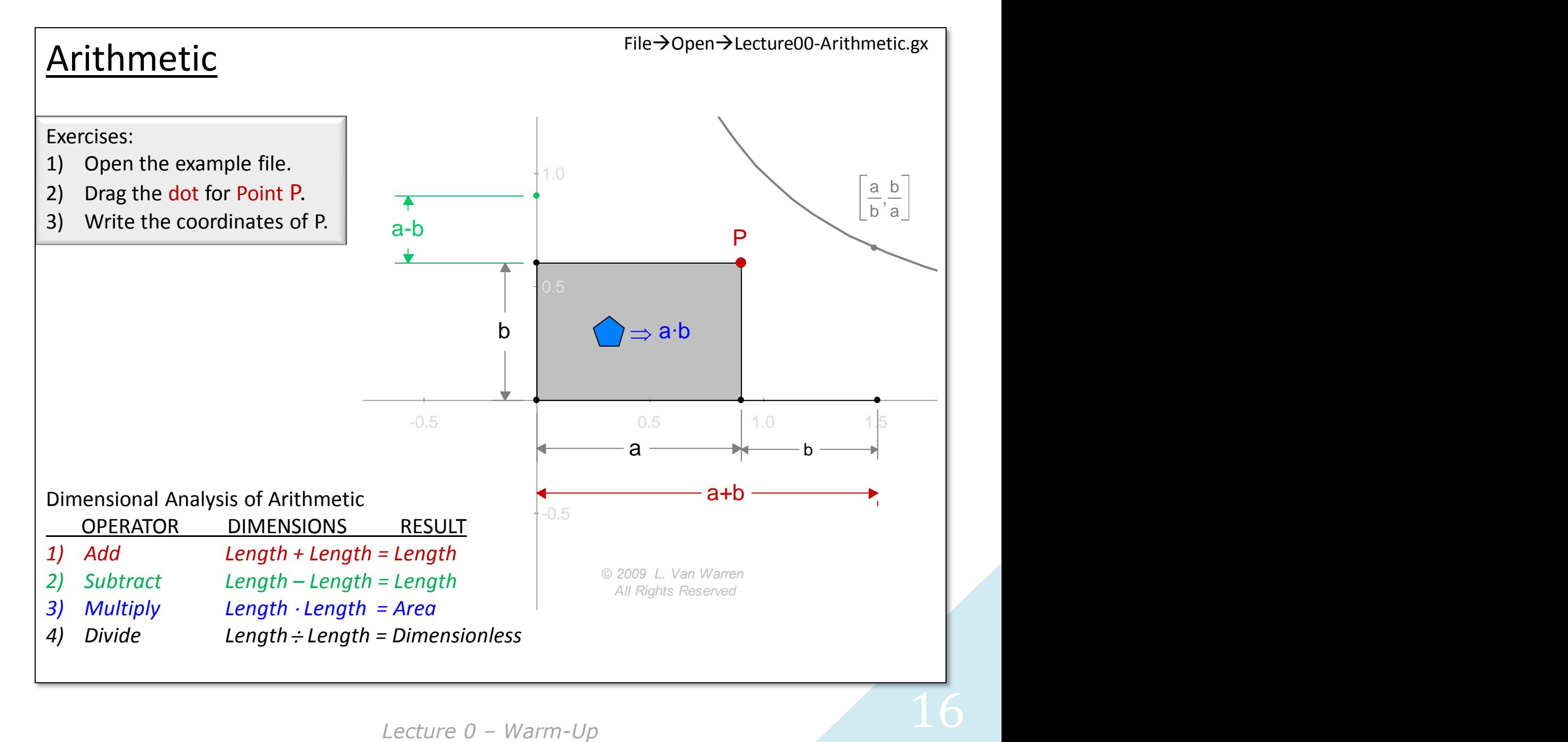

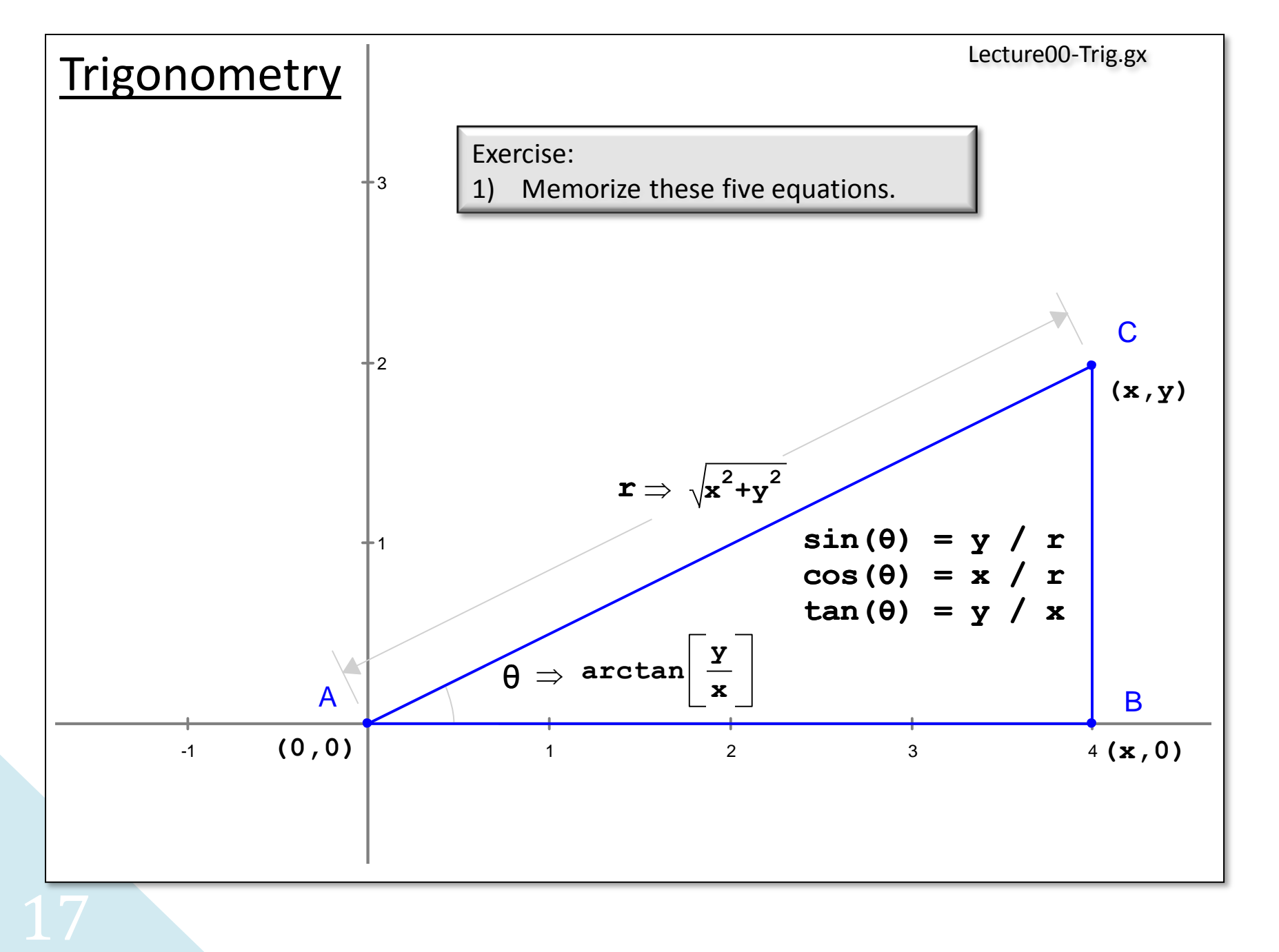

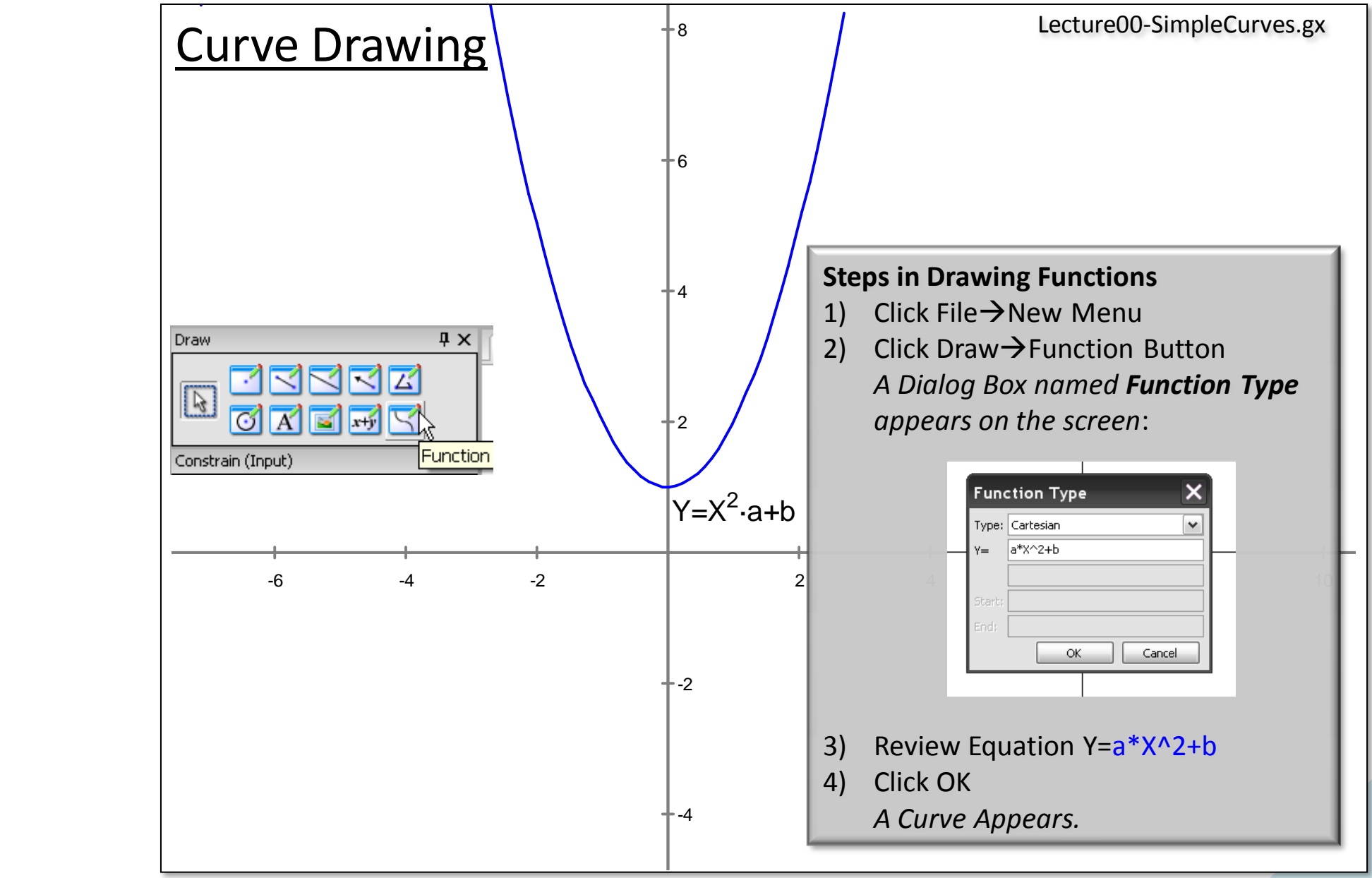

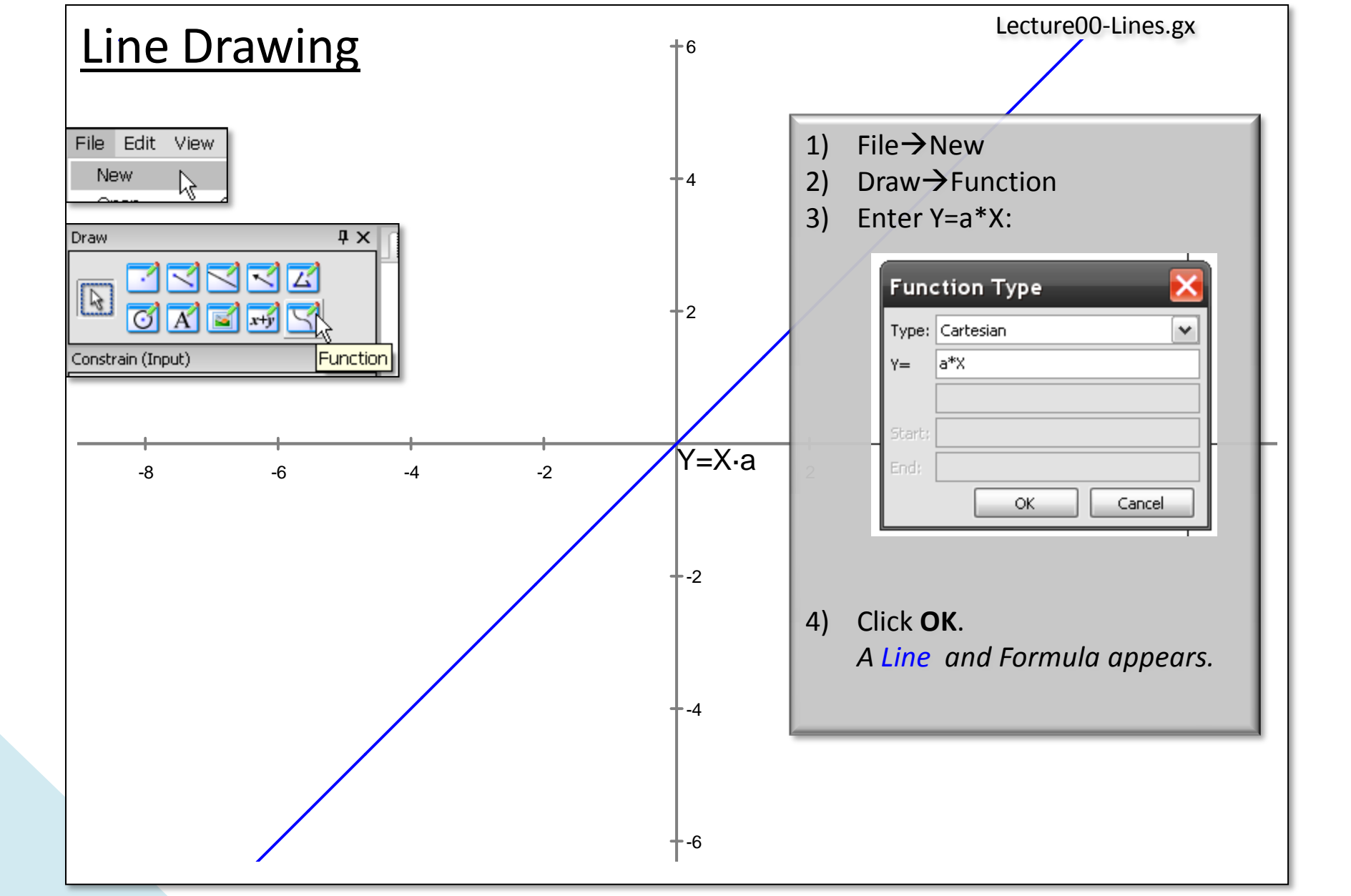

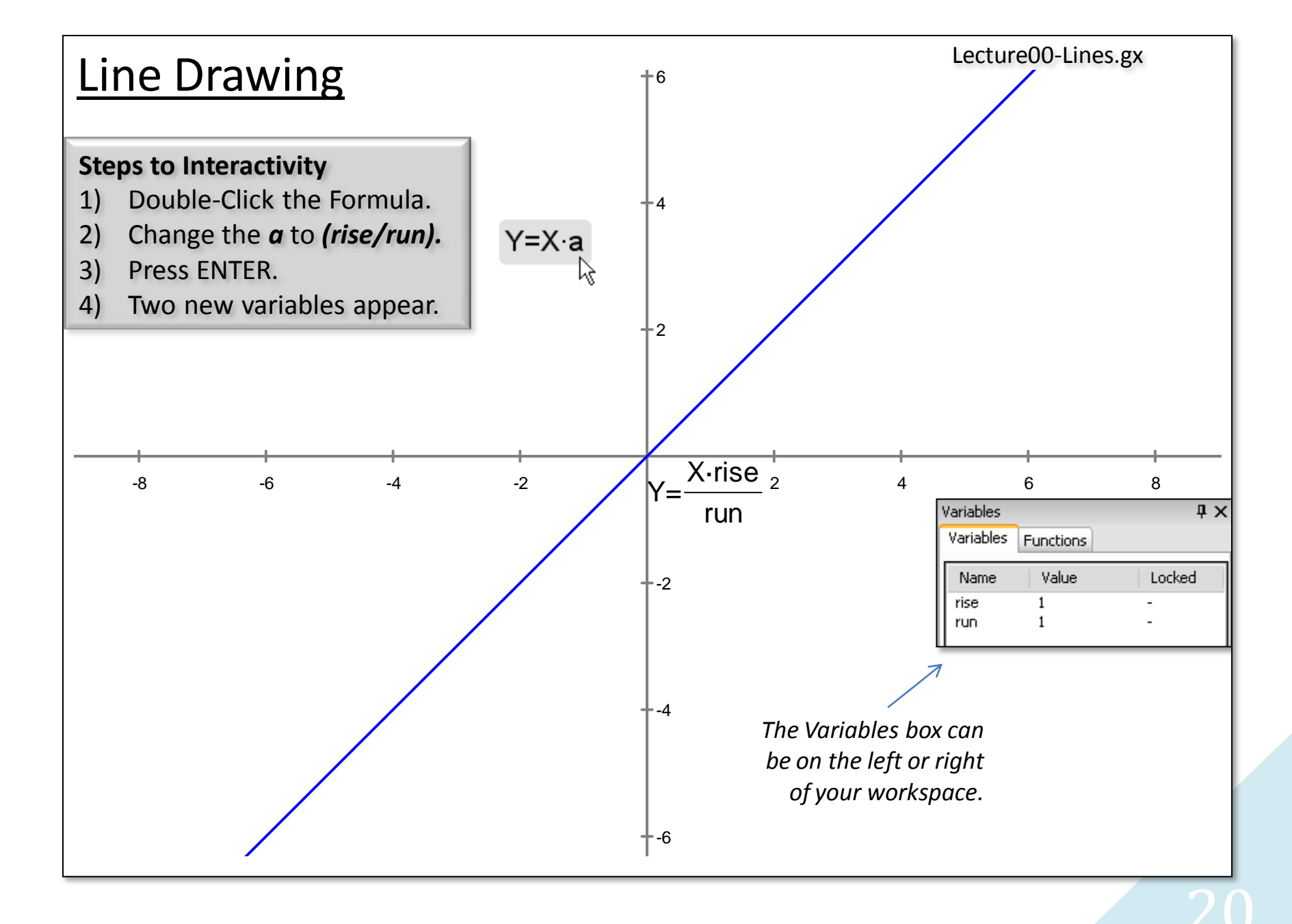

*Lecture 0 – Warm-Up* 

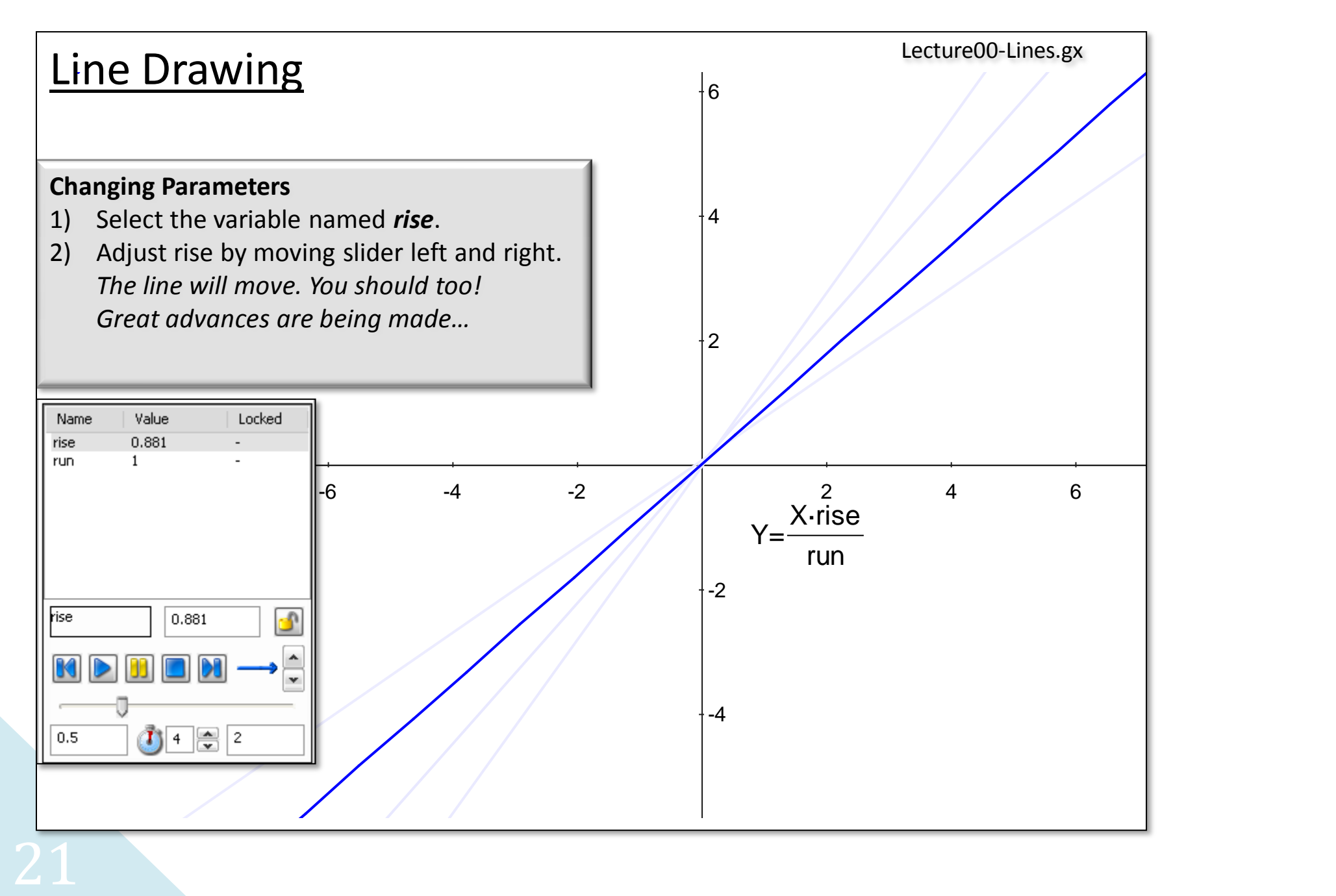

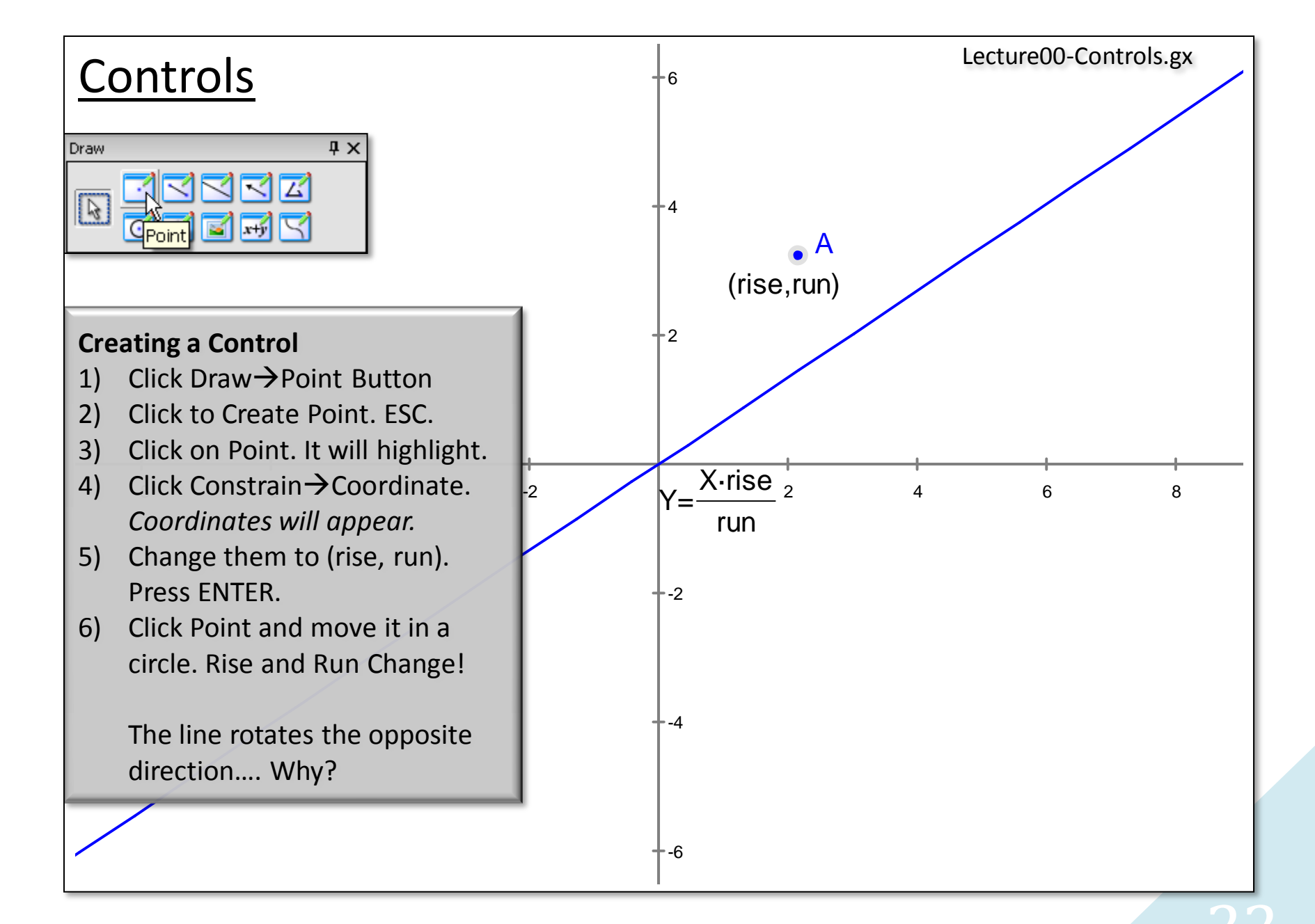

*Learning Calculus with Geometry Expressions™*

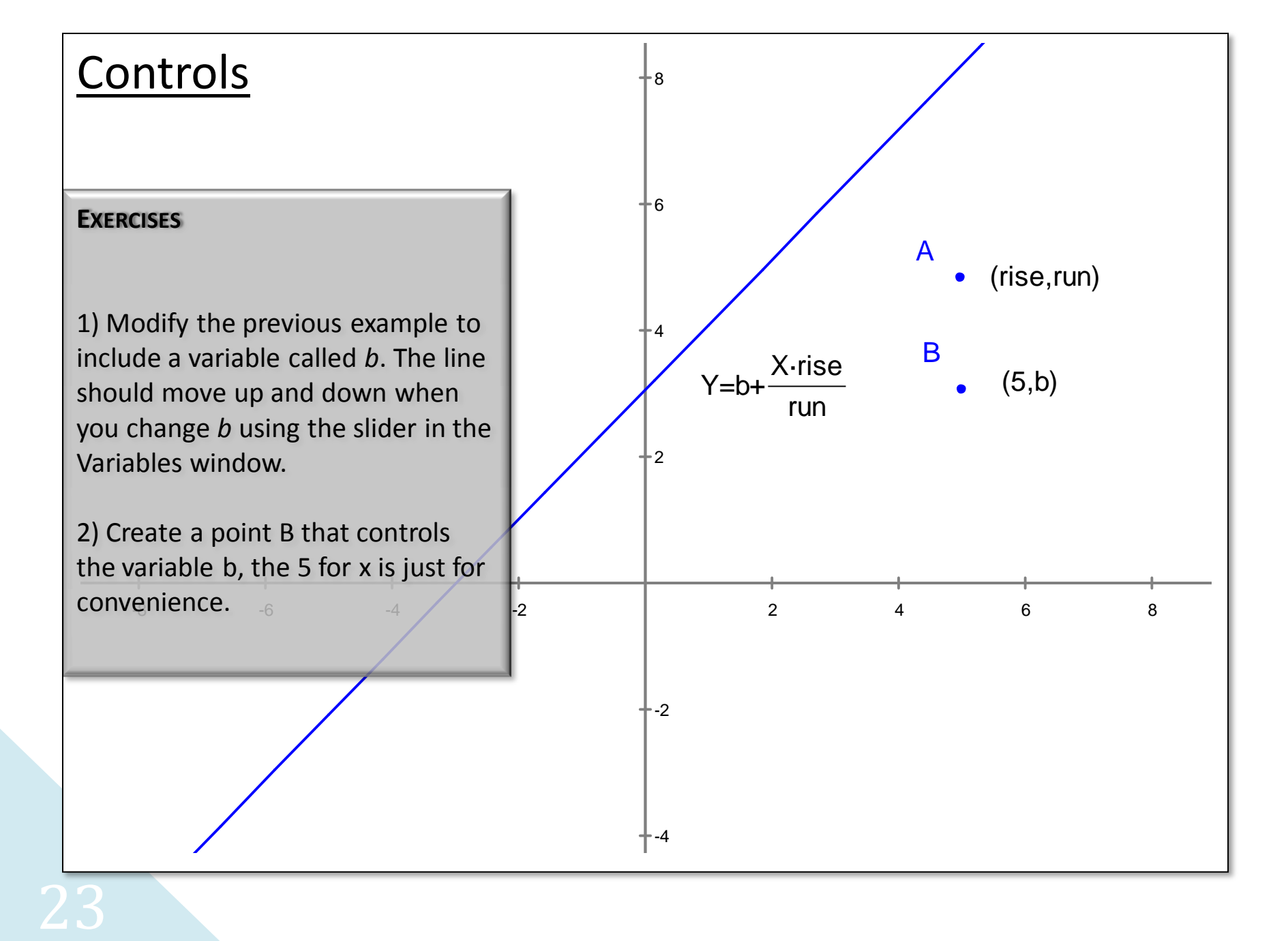

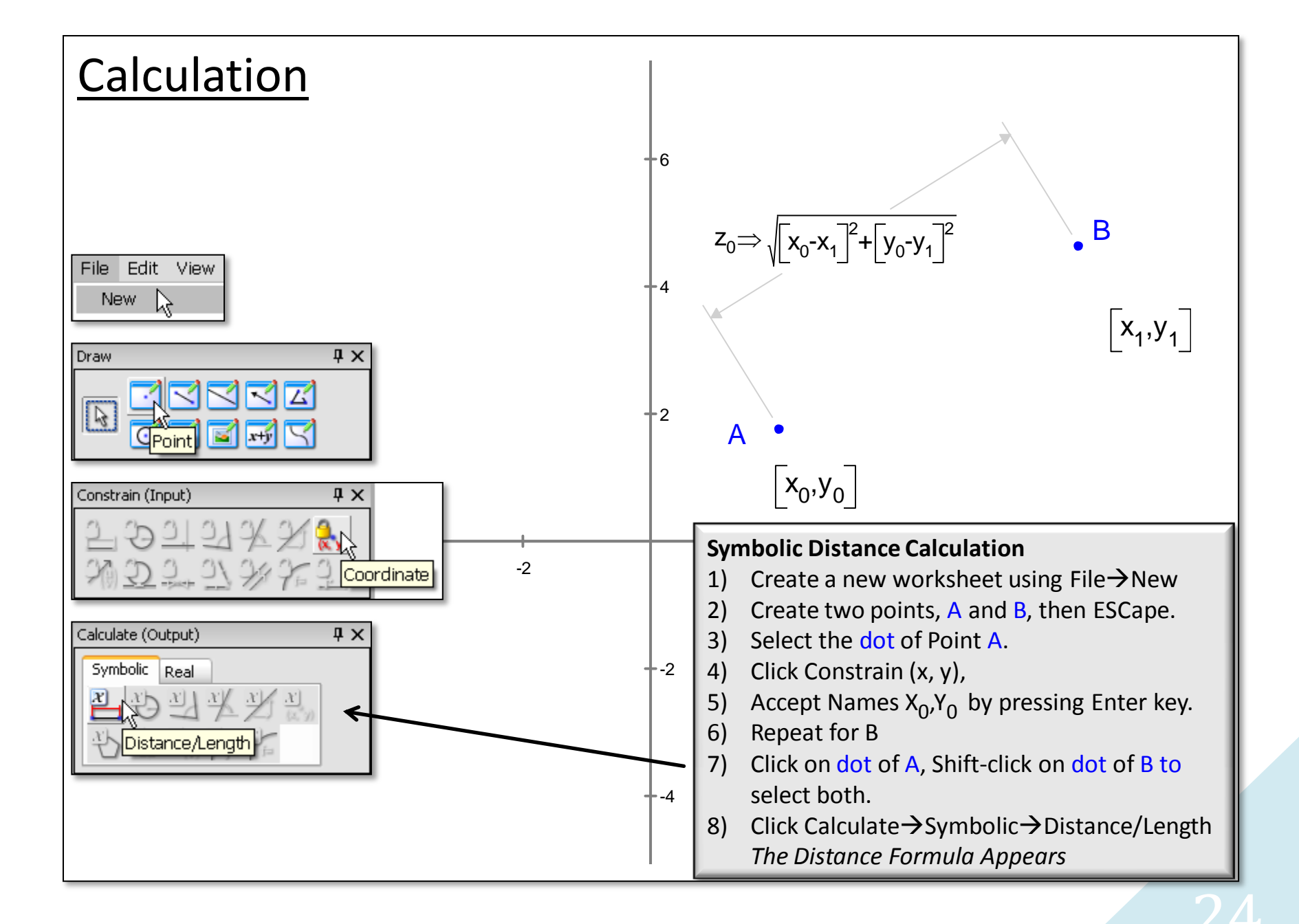

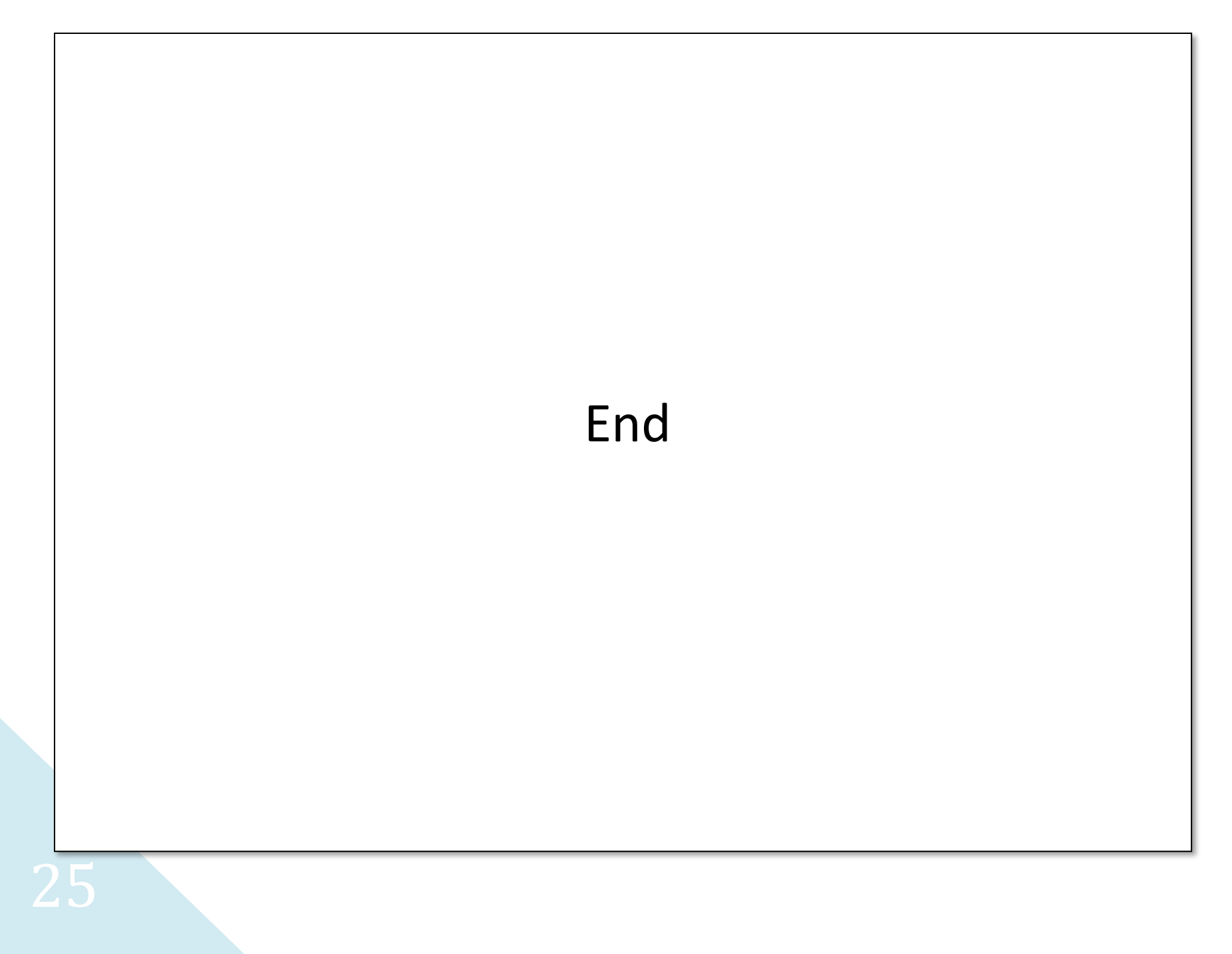